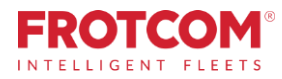

# Bord Avansat

Ai toti indicatorii KPI necesari afacerii eficiente.

Bord Avansat de la Frotcom iti ofera detaliile indicatorilor de performanta a flotei, printr-un complet setde grafice,harti si valori.

*Frotcom colecteaza constant performantele flotei tale. Acum poti intelege toate aceste date intr-o singura privire.*

*Bordul Avansat iti ofera puterea Business Intelligence si iti permite sa intelegi datele firmei.*

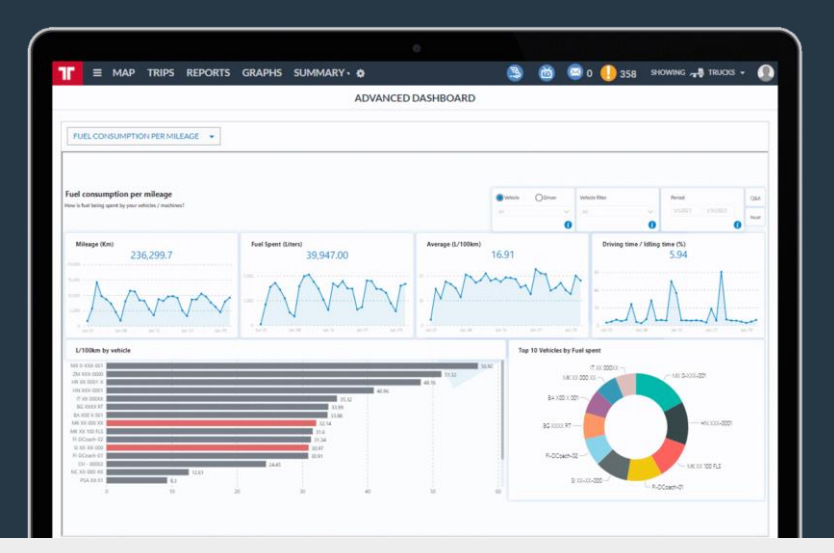

# Cum te ajutăm

Acest bord avansat segmenteaza si aranjeaza datele flotei in moduri diferite, ajutand vizualizarea si analiza performantei flotei in timp.

Vei avea acces la numeroase prezentari, concentrate pe economii, productivitate si eficienta.

Vei putea vedea cum indicatorii cheie evolueaza in timp, focalizand pe cei ce trebuie imbunatatiti.

#### Bordul Avansat de la Frotcom te ajuta sa raspunzi acestor intrebari:

- 1. Ce alarme sunt mai numeroase si care vehicule sau soferi le declanseaza?
- 2. Care vehicule si soferi consuma mai mult combustibil la 100km?
- 3. Care este legatura dintre stilul de condus si consumul de combustibil?
- 4. Care din vehicule/soferi au mai multi km si ore de condus?
- 5. Care vehicule sunt cele mai costisitoare?
- 6. Cum au evoluat in timp acesti indicatori?

# Beneficii

#### Masoara si controleaza cei mai importanti indicatori

Vei putea afla instant cum evolueaza cei mai importanti indicatori, pentru a-i putea corecta daca este necesar.

#### Compara consumul de combustibil al vehiculelor

Afli dintr-o privire care vehicule au cel mai mic si cel mai mare consum, pentru a sti in ce modele sa investesti.

#### Alege si urmareste indicatorii KPI preferati

Alege din ecranele disponibile cele care te intereseaza. Verifica-le regulat pentru a monitoriza flota..

#### Seteaza tinte si urmareste-le

Deoarece poti masura cu usurinta acesti indicatori, poti stabili tinte de indeplinit..

Cu Bord Avansat poti vedea imediat cum imbunatatesti performanta flotei intr-un mod foarte simplu.

### Cum Functioneaza

Odata ce activezi Bord Avansat, Frotcom va incepe sa clasifice si sa pregateasca datele flotei pentru vizualizare si analiza.

Datele flotei tale, colectate de Frotcom, sunt pregatite in avans si le poti analiza in Bord Avansat.

Odata ce datele sunt pregatite, selectezi Bord Avansat si alegi indicatorii KPI.

Poti trece de la un bord la altul. In fiecare bord vizualizezi indicatori KPI diferiti.

Exista deja numerosi indicatori KPI si Frotcom adauga permanent altii noi. Indicatorii KPI se refera la **Alarme,** Costuri, Timp condus, Consum combustibil, Consum combustibil versus stil condus, Logari, Kilometraj si Sarcina.

In fiecare tablou bord poti verifica informatiile si utiliza filtre sau alte mijloace de selectie pentru a identifica datele dorite.

• Cateva borduri diferite pentru nai multi indicatori KPI ai flotei

• Indicatorii KPI se refera la Alarme, Costuri, Timp condus, Consum combustibil, Consum combustibil versus stil condus, Logari,

In fiecare ecran bord click pe o variabila pentru a o seta ca filtru.

De exemplu, daca apesi un tip de alarma, bordul va filtra toate datele specifice acelei alarme.

Daca acum apesi un vehicul, bordul iti va afisa toate alarmele de acel tip declansate de acest vehicul. Apasa tasta CTRL si o alta variabila pentru a le mentine pe ambele ca filtre.

De exemplu, daca apesi un tip de alarma, bordul va filtra toate datele specifice acelei alarme. Daca acum apesi un vehicul cu CTRL apasat, bordul va afisa informatiile acelei alarme la vehiculul selectat.

Cu alte cuvinte, CTRL + click adauga un filtru.

RESET pentru a sterge toate filtrele..

#### **Incarcarea flotei tale**

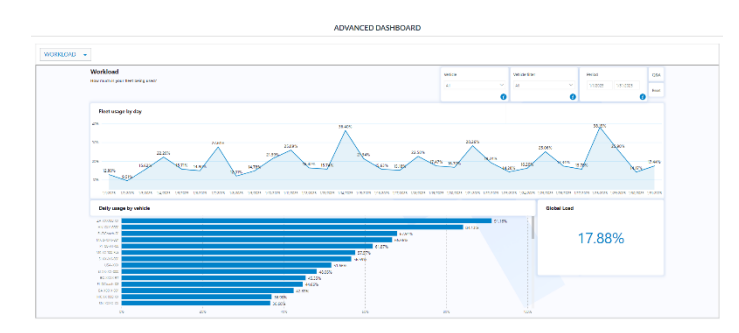

#### Alte caracteristici conexe de care ai putea fi interesat

- Managementul costurilor
	- Analiza stilului de condus

Caracteristici principale

• Poti vedea si ordona dupa KPI

• Noi indicatori KPI sunt adaugati frecvent. • Filtreaza datele apasand o singura entitate.

Kilometraj si Sarcina.

- Managementul combustibilului
- **Frotcom TV**
- Multi-Fleet management
- Monitorizarea timpilor de conducere

### MANAGEMENTUL INTELIGENT **AL FLOTEI** TALE.

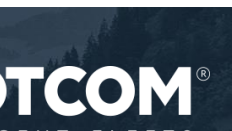

Frotcom\_AdvancedDashboard\_20230307

rcedDashboard 20230307